# DIIA DA INJERNEJ SEGURA 2021

#### **9 de fevereiro**

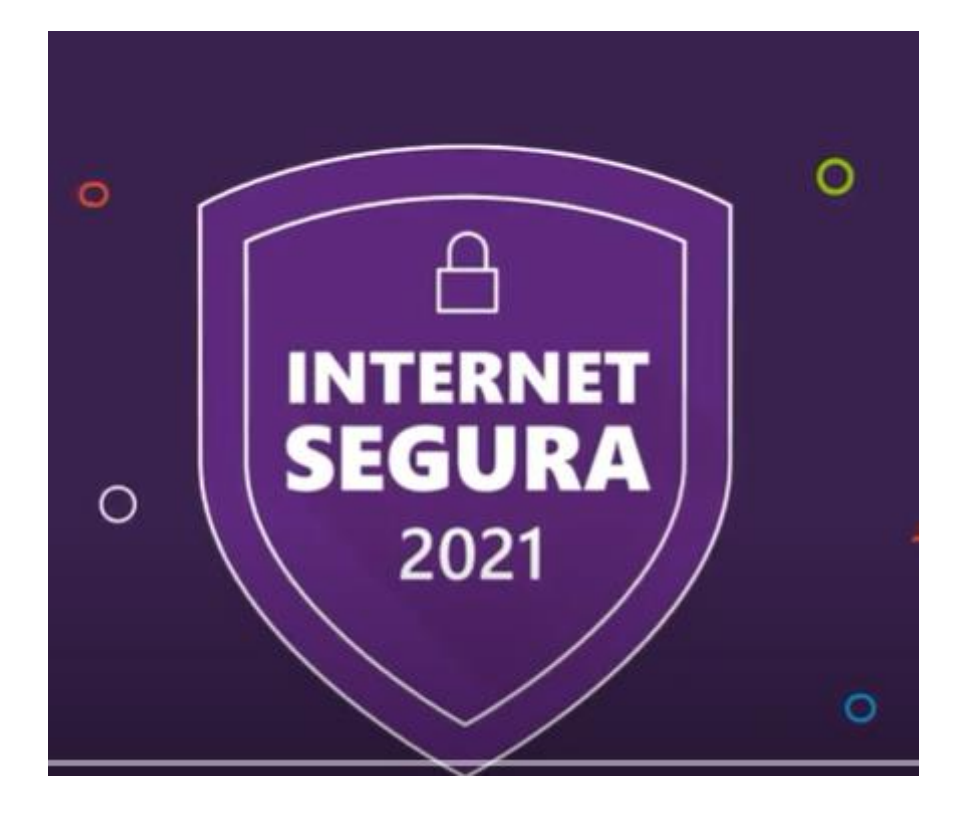

### **[Ver vídeo 1](https://www.youtube.com/watch?v=AYsLeBChqN8)**

**[Ver vídeo 2](https://www.youtube.com/watch?v=0KT6fZwB3T4)** 

## **[Ver vídeo 3](https://www.youtube.com/watch?v=R1Gmy1R2tZE)**

**[Ver vídeo](https://www.seguranet.pt/pt/animacoes-estudo-em-casa-dicas-para-te-manteres-seguro)** 

Animações Estudo em Casa: Dicas para te manteres seguro

AR

PLANO NACIONAL 20<br>DE LEITURA 27

ideias<br>commérito

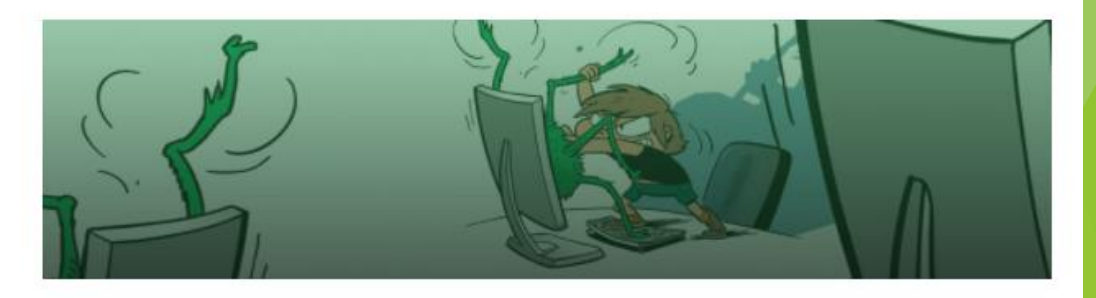

## DIA DA INJERNEJ SEGURA 2021 È PLANO NACIONAL 20<br>DE LEITURA 27 «Partilha «Há vida **ideias**<br>commérito de informação offline» pessoah, **[Ver vídeo](https://www.youtube.com/watch?v=_y1nlTKQ3S8) [Ver vídeo](https://www.youtube.com/watch?v=qEreyXVXpRs&feature=emb_logo)**  «Sempre ligado» «Ciberbullying» **[Ver vídeo](https://www.youtube.com/watch?v=NbXvk2HXlr4)  [Ver vídeo](https://www.youtube.com/watch?v=oSAPIx75aPc)**

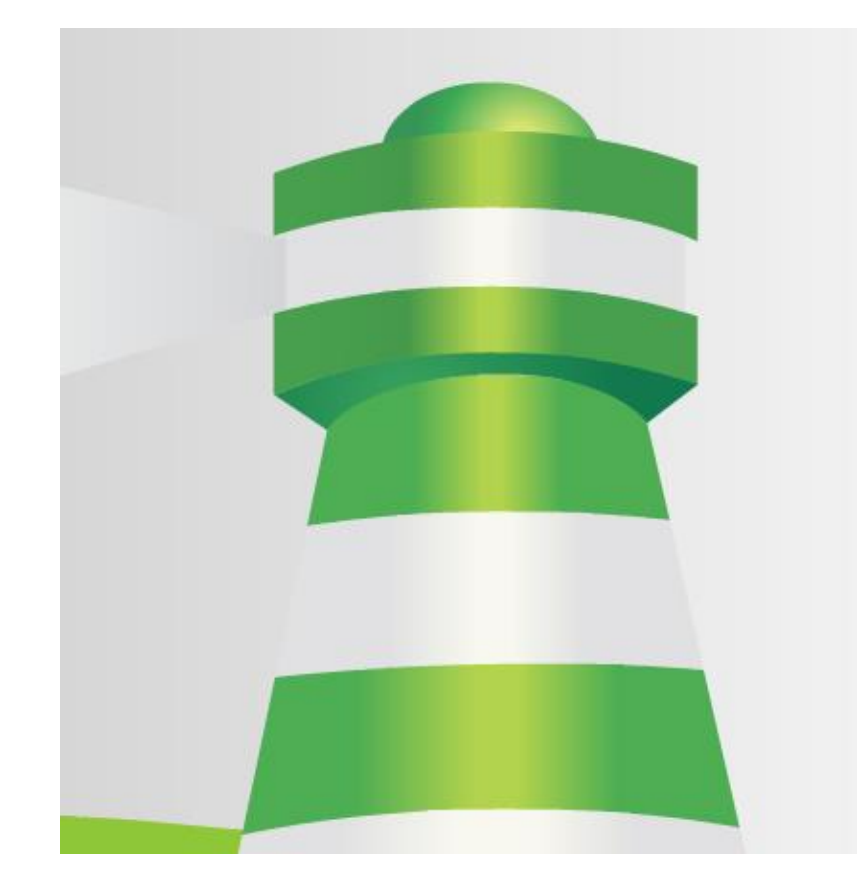

**[Visitar a página da Seguranet](http://cctic.ese.ipsantarem.pt/jogos/blog-conviver-na-internet/)**

#### **JOGOS - O MEU COMPUTADOR**

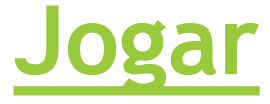

#### **JOGOS - CONVIVER NA INTERNET**

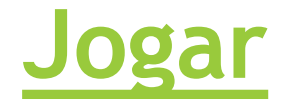

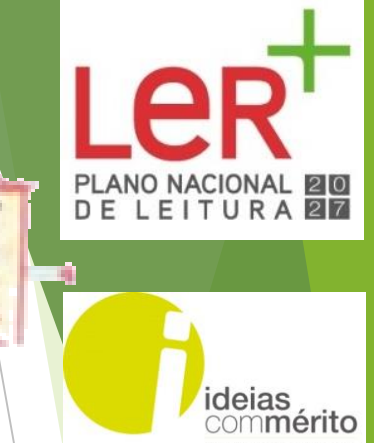

R.